# LAMPIRAN-LAMPIRAN

### LAMPIRAN 1

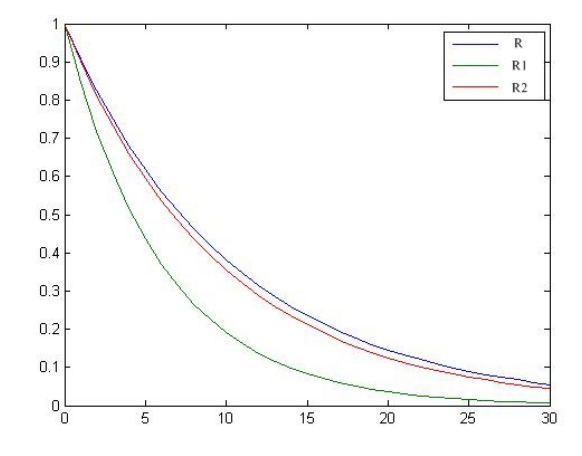

Gambar 4.1: Grafik Batas Atas Peluang Kebangkrutan untuk $i_0 = 6\%$ 

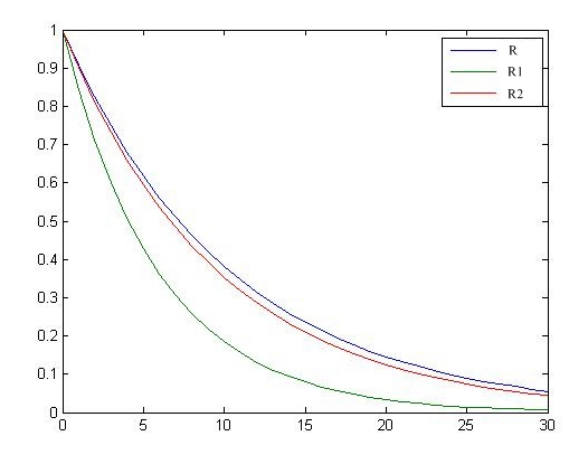

Gambar 4.2: Grafik Batas Atas Peluang Kebangkrutan untuk $i_1=8\%$ 

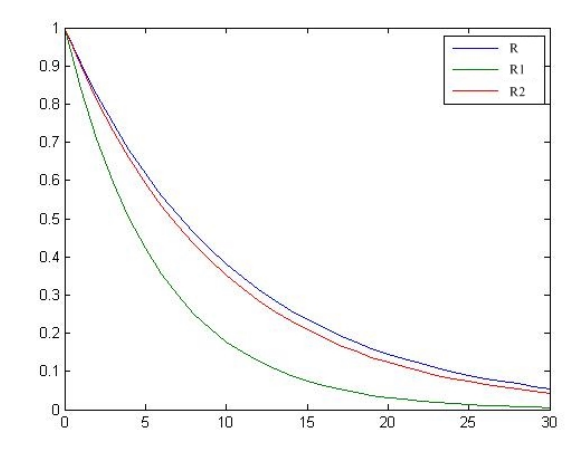

Gambar 4.3: Grafik Batas Atas Peluang Kebangkrutan untuk $i_2=10\%$ 

## LAMPIRAN 2

## Rumus Persamaan R

$$
1 = E(e^{R(Y_1 - X_1)})
$$
  
\n
$$
0 = E(e^{R(Y_1 - X_1)}) - 1
$$
  
\n
$$
0 = E(e^{RY_1}) - 1
$$
  
\n
$$
0 = E(e^{RY_1})E(e^{-RX_1}) - 1
$$
  
\n
$$
0 = M_{Y_1}(R)E(e^{-R(1,11089)}) - 1
$$
  
\n
$$
0 = \frac{1}{(1 - 2R)^{0.5}}e^{-1,11089R} - 1
$$
  
\n
$$
0 = (1 - 2R)^{-0.5}e^{-1,11089R} - 1
$$

# Rumus Persamaan  $\mathbb{R}_1$

1. Suku Bunga Awal $i_0 = 6\%$ 

$$
1 = E(e^{-\kappa_1(X_1 - Y_1(1+I_1)^{-1})})
$$
  
\n
$$
0 = E(e^{-\kappa_1(X_1 - Y_1(1+I_1)^{-1})}) - 1
$$
  
\n
$$
0 = E(e^{(-\kappa_1X_1 + \kappa_1Y_1(1+I_1)^{-1})}) - 1
$$
  
\n
$$
0 = E(e^{-\kappa_1X_1})E(e^{\kappa_1Y_1(1+I_1)^{-1}}) - 1
$$
  
\n
$$
0 = E(e^{-1,11089\kappa_1})M_{Y_1}(\kappa_1(1+I_1)^{-1}) - 1
$$
  
\n
$$
0 = e^{-1,11089\kappa_1} \left[0,2M_{Y_1}\left(\frac{\kappa_1}{1,06}\right) + 0,8M_{Y_1}\left(\frac{\kappa_1}{1,08}\right)\right] - 1
$$
  
\n
$$
0 = e^{-1,11089\kappa_1} \left[0,2\left(1 - \frac{2\kappa_1}{1,06}\right)^{-0,5} + 0,8\left(1 - \frac{2\kappa_1}{1,08}\right)^{-0,5}\right] - 1
$$

2. Suku Bunga Awal $i_1=8\%$ 

$$
1 = E(e^{-\kappa_1(X_1 - Y_1(1+I_1)^{-1})})
$$
  
\n
$$
0 = E(e^{-\kappa_1(X_1 - Y_1(1+I_1)^{-1})}) - 1
$$
  
\n
$$
0 = E(e^{(-\kappa_1X_1 + \kappa_1Y_1(1+I_1)^{-1})}) - 1
$$
  
\n
$$
0 = E(e^{-\kappa_1X_1})E(e^{\kappa_1Y_1(1+I_1)^{-1}}) - 1
$$
  
\n
$$
0 = E(e^{-1,11089\kappa_1})M_{Y_1}(\kappa_1(1+I_1)^{-1}) - 1
$$
  
\n
$$
0 = e^{-1,11089\kappa_1} \left[0,15M_{Y_1}\left(\frac{\kappa_1}{1,06}\right) + 0,7M_{Y_1}\left(\frac{\kappa_1}{1,08}\right)
$$
  
\n
$$
+0,15M_{Y_1}\left(\frac{\kappa_1}{1,10}\right)\right] - 1
$$
  
\n
$$
0 = e^{-1,11089\kappa_1} \left[0,15\left(1-\frac{2\kappa_1}{1,06}\right)^{-0,5} + 0,7\left(1-\frac{2\kappa_1}{1,08}\right)^{-0,5}
$$
  
\n
$$
+0,15\left(1-\frac{2\kappa_1}{1,10}\right)^{-0,5}\right] - 1
$$

3. Suku Bunga Awal $i_2=10\%$ 

$$
1 = E(e^{-\kappa_1(X_1 - Y_1(1+I_1)^{-1})})
$$
  
\n
$$
0 = E(e^{-\kappa_1(X_1 - Y_1(1+I_1)^{-1})}) - 1
$$
  
\n
$$
0 = E(e^{(-\kappa_1X_1 + \kappa_1Y_1(1+I_1)^{-1})}) - 1
$$
  
\n
$$
0 = E(e^{-\kappa_1X_1})E(e^{\kappa_1Y_1(1+I_1)^{-1}}) - 1
$$
  
\n
$$
0 = E(e^{-1,11089\kappa_1})M_{Y_1}(\kappa_1(1+I_1)^{-1}) - 1
$$
  
\n
$$
0 = e^{-1,11089\kappa_1} \left[0,8M_{Y_1}\left(\frac{\kappa_1}{1,08}\right) + 0,2M_{Y_1}\left(\frac{\kappa_1}{1,10}\right)\right] - 1
$$
  
\n
$$
0 = e^{-1,11089\kappa_1} \left[0,8\left(1 - \frac{2\kappa_1}{1,08}\right)^{-0,5} + 0,2\left(1 - \frac{2\kappa_1}{1,10}\right)^{-0,5}\right] - 1
$$

# Rumus Persamaan $\mathcal{R}_2$

1. Suku Bunga Awal $i_0 = 6\%$ 

$$
1 = E(e^{-\rho_1(X_1 - Y_1)(1 + I_1)^{-1}})
$$
  
\n
$$
0 = E(e^{-\rho_1(X_1 - Y_1)(1 + I_1)^{-1}}) - 1
$$
  
\n
$$
0 = E(e^{-\rho_1X_1(1 + I_1)^{-1} + \rho_1Y_1(1 + I_1)^{-1}}) - 1
$$
  
\n
$$
0 = E(e^{-\rho_1X_1(1 + I_1)^{-1}})E(e^{\rho_1Y_1(1 + I_1)^{-1}}) - 1
$$
  
\n
$$
0 = E(e^{-\rho_1(1, 11089)(1 + I_1)^{-1}})E(e^{\rho_1Y_1(1 + I_1)^{-1}}) - 1
$$
  
\n
$$
0 = \left(0, 2e^{\frac{-\rho_1(1, 11089)}{1, 06}} + 0, 8e^{\frac{-\rho_1(1, 11089)}{1, 08}}\right)M_{Y_1}(\rho_1(1 + I_1)^{-1}) - 1
$$
  
\n
$$
0 = \left(0, 2e^{\frac{-\rho_1(1, 11089)}{1, 06}} + 0, 8e^{\frac{-\rho_1(1, 11089)}{1, 08}}\right)\left(0, 2\left(1 - \frac{2\rho_1}{1, 06}\right)^{-0.5} + 0, 8\left(1 - \frac{2\rho_1}{1, 08}\right)^{-0.5}\right) - 1
$$

# 2. Suku Bunga Awal $i_1=8\%$

$$
1 = E(e^{-\rho_1(X_1 - Y_1)(1 + I_1)^{-1}})
$$
  
\n
$$
0 = E(e^{-\rho_1(X_1 - Y_1)(1 + I_1)^{-1}}) - 1
$$
  
\n
$$
0 = E(e^{-\rho_1X_1(1 + I_1)^{-1} + \rho_1Y_1(1 + I_1)^{-1}}) - 1
$$
  
\n
$$
0 = E(e^{-\rho_1X_1(1 + I_1)^{-1}})E(e^{\rho_1Y_1(1 + I_1)^{-1}}) - 1
$$
  
\n
$$
0 = E(e^{-\rho_1(1, 11089)(1 + I_1)^{-1}})E(e^{\rho_1Y_1(1 + I_1)^{-1}}) - 1
$$
  
\n
$$
0 = \left(0, 15e^{\frac{-\rho_1(1, 11089)}{1, 06}} + 0, 7e^{\frac{-\rho_1(1, 11089)}{1, 08}} + 0, 15e^{\frac{-\rho_1(1, 11089)}{1, 10}}\right)
$$
  
\n
$$
M_{Y_1}(\rho_1(1 + I_1)^{-1}) - 1
$$
  
\n
$$
0 = \left(0, 15e^{\frac{-\rho_1(1, 11089)}{1, 06}} + 0, 7e^{\frac{-\rho_1(1, 11089)}{1, 08}} + 0, 15e^{\frac{-\rho_1(1, 11089)}{1, 10}}\right)
$$
  
\n
$$
\left(0, 15\left(1 - \frac{2\rho_1}{1, 06}\right)^{-0.5} + 0, 7\left(1 - \frac{2\rho_1}{1, 08}\right)^{-0.5} + 0, 15\left(1 - \frac{2\rho_1}{1, 10}\right)^{-0.5}\right) - 1
$$

3. Suku Bunga Awal $i_2=10\%$ 

$$
1 = E(e^{-\rho_1(X_1 - Y_1)(1 + I_1)^{-1}})
$$
  
\n
$$
0 = E(e^{-\rho_1(X_1 - Y_1)(1 + I_1)^{-1}}) - 1
$$
  
\n
$$
0 = E(e^{-\rho_1X_1(1 + I_1)^{-1} + \rho_1Y_1(1 + I_1)^{-1}}) - 1
$$
  
\n
$$
0 = E(e^{-\rho_1X_1(1 + I_1)^{-1}})E(e^{\rho_1Y_1(1 + I_1)^{-1}}) - 1
$$
  
\n
$$
0 = E(e^{-\rho_1(1, 11089)(1 + I_1)^{-1}})E(e^{\rho_1Y_1(1 + I_1)^{-1}}) - 1
$$
  
\n
$$
0 = \left(0, 8e^{\frac{-\rho_1(1, 11089)}{1, 08}} + 0, 2e^{\frac{-\rho_1(1, 11089)}{1, 10}}\right)M_{Y_1}(\rho_1(1 + I_1)^{-1}) - 1
$$
  
\n
$$
0 = \left(0, 8e^{\frac{-\rho_1(1, 11089)}{1, 08}} + 0, 2e^{\frac{-\rho_1(1, 11089)}{1, 10}}\right)\left(0, 8\left(1 - \frac{2\rho_1}{1, 08}\right)^{-0.5} + 0, 2\left(1 - \frac{2\rho_1}{1, 10}\right)^{-0.5}\right) - 1
$$

#### LAMPIRAN 3

#### Mencari Nilai R dengan Matlab R2012a

#### $\bullet$  Fungsi  $R$

function  $[f] = \text{fungsi}(\mathbf{x}k)$  $a = ((1-2*x)(-0.5));$  $b = \exp(-1.11089*x)$ ;  $f = (a^*b) - 1;$ end

• Turunan Fungsi  $R$ 

function  $[t] = \text{turnan}(\mathbf{x}k)$  $a = \frac{\exp(-1.11089*xk)}{((1-2*xk)^(1.5))};$ b =  $((1.11089*exp(-1.11089*xk)/((1-2*xk)^(0.5))))$ ;  $t = (a-b);$ end

#### • Mencari Akar R dengan Newton-Raphson

%% Nilai Koefisien Penyesuaian R Menggunakan Metode Newton-Raphson.

```
ea = 0.000000001;maxiter = 10;xk = input('Maxukkan x awal : ' )k = 1;
fprintf(1,'\longrightarrown')
fprintf(1,'Iterasi xk f(xk) ea \langle n' \ranglefprintf(1,'—————————————————-\n')
for k = 1: maxiter
fx = fungsi(xk);
```

```
fpx = turunan(xk);x\text{.imp} = x\text{k-(fx/fpx)};diff = ((x\text{-}imp\text{-}xk)/xk);fprintf(1,'%4.0f %10.5f %10.5f %10.5f \n',k,xk,fx,diff)
if abs(diff) <=ea || k>= maxiter
break
end
x = x \cdot \text{imp};k = k+1;end
fprint(1, '---------------------------------(-n')
```
#### Mencari Nilai  $R_1$  untuk  $i_0 = 6\%$  dengan Matlab R2012a

- Fungsi  $R_1$  untuk  $i_0 = 6\%$ function  $[f] = \text{fungsiR16}(\text{xk})$  $a = \exp(-1.11089*x)$ ;  $b = (0.2^*((1-(2/1.06)^*xk)^(-0.5)))$ ;  $c = (0.8<sup>*</sup>((1-(2/1.08)<sup>*</sup> xk)^(0.5)));$  $f = a^*(b+c) - 1;$ end
- Turunan Fungsi  $R_1$  untuk  $i_0 = 6\%$ function  $[t] = \text{turunanR16(xk)}$  $a = (-1.11089*exp(-1.11089*x))$ ;  $b = (0.2/((1-(2/1.06)*x k)^(0.5)));$  $c = (0.8/((1-(2/1.08)*x))*(0.5)));$  $d = (exp(-1.11089*xk));$  $e = (0.2 * 0.5 * 2 / 1.06) / ((1 - (2 / 1.06) * x k) (1.5));$  $f = (0.8 * 0.5 * 2 / 1.08) / ((1 - (2 / 1.08) * x k) (1.5));$  $t = (a^*(b+c)) + (d^*(e+f));$ end
- Mencari Akar  $R_1$  untuk  $i_0 = 6\%$  dengan Newton-Raphson %% Nilai Koefisien Penyesuaian R1 dengan Suku Bunga 6% Menggunakan Metode Newton-Raphson.

```
ea = 0.000000001;maxiter = 10;xk = input('Masukkan x awal : ' )k = 1;
fprintf(1, ' \longrightarrow \n\mathbb{R}^n)
```

```
fprintf(1,'Iterasi xk f(xk) ea \langle n' \ranglefprintf(1,'\longleftarrow \n')
for k = 1: maxiter
fx = fungsiR16(xk);fpx = turunanR16(xk);x\text{-imp} = xk-(fx/fpx);diff = ((x\_imp-xk)/xk);fprintf(1,'%4.0f %10.5f %10.5f %10.5f \n',k,xk,fx,diff)
if abs(diff) \leq ea || k \geq maxiter
break
end
x = x \cdot \text{imp};k = k+1;end
fprint(1, '----------------------------(-n')
```
#### Mencari Nilai  $R_2$  untuk  $i_0 = 6\%$  dengan Matlab R2012a

- Fungsi  $R_2$  untuk  $i_0 = 6\%$ function  $[f] = \text{fungsi}R26(\text{xk})$  $a = (0.2*exp(-1.11089/1.06*x))$ ;  $b = (0.8*exp(-1.11089/1.08*x))$ ; c =  $(0.2^*((1-(2/1.06*x))^(0.5)));$  $d = (0.8<sup>*</sup>((1-(2/1.08<sup>*</sup> xk))<sup>^</sup>(-0.5)));$  $f = ((a+b)*(c+d))-1;$ end
- Turunan Fungsi  $R_2$  untuk  $i_0 = 6\%$ function  $[t]=\text{turunan}R26(xk)$  $a=((-0.2*1.11089/1.06)*exp(-1.11089/1.06*x))$ ; b= $((0.8*1.11089/1.08)*exp(-1.11089/1.08*xk));$  $c=(0.2*((1-(2/1.06*x))^(0.5)));$  $d=(0.8*((1-(2/1.08*x)()(6-0.5)));$  $e=(0.2*exp(-1.11089/1.06*x))$ ;  $f=(0.8*exp(-1.11089/1.08*x))$ ;  $g=((0.2*2/1.06*0.5)*( (1-(2/1.06*x))^(-1.5)));$ h= $((0.8*2/1.08*0.5)*( (1-(2/1.08*x))^(-1.5))$ ;  $t=((a-b)*(c+d))+((e+f)*(g+h));$ end
- Mencari Akar  $R_2$  untuk  $i_0 = 6\%$  dengan Newton-Raphson %% Nilai Koefisien Penyesuaian R2 dengan Suku Bunga 6% Menggunakan Metode Newton-Raphson.

 $ea = 0.000000001;$ 

 $maxiter = 10$ ;

 $xk = input('Masukkan x awal : ')$  $k = 1$ ; fprintf(1,' $\frac{1}{\sqrt{2\pi}}$ fprintf(1,'Iterasi xk  $f(xk)$  ea  $\langle n' \rangle$ fprintf(1,'—————————————————-\n') for  $k = 1$ : maxiter  $fx = fungsiR26(xk);$  $fpx = turunanR26(xk);$  $x\text{.imp} = x\text{k-(fx/fpx)}$ ;  $diff = ((x\_imp-xk)/xk);$ fprintf(1,'%4.0f %10.5f %10.5f %10.5f \n',k,xk,fx,diff) if abs(diff)  $\lt =$  ea || k  $\gt$  = maxiter break end  $x = x \cdot \text{imp};$  $k = k+1;$ end  $fprint(1, '-------------------------(-1)$ 

- Fungsi  $R_1$  untuk  $i_1 = 8\%$ function  $[f]=fungsiR18(xk)$  $a = \exp(-1.11089*x)$ ; b =  $(0.15*( (1-(2/1.06)*x k)^(0.5)));$  $c = (0.7<sup>*</sup>((1-(2/1.08)<sup>*</sup> xk)^(0.5)));$  $d = (0.15*( (1-(2/1.1)*x))^(-(0.5)));$  $f = (a*(b+c+d))-1;$ end
- Turunan Fungsi  $R_1$  untuk  $i_1 = 8\%$ function  $[t]=\text{turunanR18(xk)}$  $a = (-1.11089*exp(-1.11089*x))$ ;  $b=(0.15/((1-(2/1.06)*x k)^{(0.5)}));$  $c=(0.7/((1-(2/1.08)*x k)^{(0.5)}$ ;  $d=(0.15/((1-(2/1.1)*x k)^(0.5)));$  $e=(exp(-1.11089*xk));$  $f=((0.15*0.5*2/1.06)/((1-(2/1.06)*x k)^{(1.5)});$  $g=((0.7*0.5*2/1.08)/((1-(2/1.08)*x)(1.5)));$  $h=((0.15*0.5*2/1.1)/((1-(2/1.1)*x)()(1.5)));$  $t=(a*(b+c+d))+(e*(f+g+h));$ end
- Mencari Akar  $R_1$  untuk  $i_1 = 8\%$  dengan Newton-Raphson %% Nilai Koefisien Penyesuaian R1 dengan Suku Bunga 8% Menggunakan Metode Newton-Raphson.

 $ea = 0.000000001;$ 

 $maxiter = 10;$ 

 $xk = input('Masukkan x awal : ')$  $k = 1$ ; fprintf(1,' $\frac{1}{\sqrt{2\pi}}$ fprintf(1,'Iterasi xk  $f(xk)$  ea  $\langle n' \rangle$ fprintf(1,'—————————————————-\n') for  $k = 1$ : maxiter  $fx = fungsiR18(xk);$  $fpx = turunanR18(xk);$  $x\text{.imp} = x\text{k-(fx/fpx)}$ ;  $diff = ((x\_imp-xk)/xk);$ fprintf(1,'%4.0f %10.5f %10.5f %10.5f \n',k,xk,fx,diff) if abs(diff)  $\lt =$  ea || k  $\gt$  = maxiter break end  $x = x \cdot \text{imp};$  $k = k+1;$ end  $fprint(1, '-------------------------(-1)$ 

#### Mencari Nilai  $R_2$  untuk  $i_1 = 8\%$  dengan Matlab R2012a

- Fungsi  $R_2$  untuk  $i_1 = 8\%$ function  $[f]=fungsiR28(xk)$  $a=(0.15*exp(-1.11089/1.06*x))$ ;  $b=(0.7*exp(-1.11089/1.08*x))$ ;  $c=(0.15*exp(-1.11089/1.1*x))$ ;  $d=(0.15*((1-(2/1.06*xk))^(0.5)));$  $e=(0.7*((1-(2/1.08*x)()(-0.5)));$  $g=(0.15*((1-(2/1.1*x))^(0.5)));$  $f=((a+b+c)*(d+e+g))-1;$ end
- Turunan Fungsi  $R_2$  untuk  $i_1 = 8\%$ function  $[t]=\text{turunan}R28(xk)$  $a=((-0.15*1.11089/1.06)*exp(-1.11089/1.06)*x),$  $b=((0.7*1.11089/1.08)*exp(-1.11089/1.08*x))$ ;  $c=((0.15*1.11089/1.1)*exp(-1.11089/1.1*x))$ ;  $d=(0.15*((1-(2/1.06*x k))^(0.5)));$  $e=(0.7*((1-(2/1.08*x))^(0.5)));$  $f=(0.15*((1-(2/1.1*x))^(0.5)));$  $g=(0.15*exp(-1.11089/1.06*xk));$  $h=(0.7*exp(-1.11089/1.08*xk));$  $i=(0.15*exp(-1.11089/1.1*x))$ ;  $j=((0.15*2/1.06*0.5)*( (1-(2/1.06*x))^(1.5)));$  $k=((0.7*2/1.08*0.5)*( (1-(2/1.08*x))^(-1.5)));$ l=((0.15\*2/1.1\*0.5)\*((1-(2/1.1\*xk))^(-1.5)));  $t=((a-b-c)*(d+e+f))+((g+h+i)*(j+k+l));$

end

• Mencari Akar $R_2$ untuk $i_1=8\%$ dengan Newton-Raphson %% Nilai Koefisien Penyesuaian R2 dengan Suku Bunga 8% Menggunakan Metode Newton-Raphson.  $ea = 0.000000001;$  $maxiter = 10;$  $xk = input('Masukkan x awal : ')$  $k = 1$ ; fprintf(1,' $\qquad \qquad -\n\lambda$ n') fprintf(1,'Iterasi xk  $f(xk)$  ea  $\langle n' \rangle$ fprintf(1,'—————————————————-\n') for  $k = 1$ : maxiter  $fx = fungsiR28(xk);$  $fpx = turunanR28(xk);$  $x\_\text{imp} = xk - (fx/fpx);$  $diff = ((x\_imp-xk)/xk);$ fprintf(1,'%4.0f %10.5f %10.5f %10.5f \n',k,xk,fx,diff) if abs(diff)  $\leq$  ea || k  $\geq$  maxiter break end  $x = x \cdot \text{imp};$  $k = k+1;$ end  $fprint(1, '-------------------------$ 

### Mencari Nilai  $R_1$  untuk  $i_2 = 10\%$  dengan Matlab R2012a

- Fungsi  $R_1$  untuk  $i_2 = 10\%$ function  $[f] = \text{fungsiR110(xk)}$  $a = \exp(-1.11089*x)$ ;  $b = (0.8<sup>*</sup>((1-(2/1.08)<sup>*</sup> xk)^(-(0.5)));$  $c = (0.2^*((1-(2/1.1)^*xk)^(-0.5)))$ ;  $f = (a^*(b+c))-1;$ end
- Turunan Fungsi  $R_1$  untuk  $i_2 = 10\%$ function  $[t] = \text{turnan}R110(xk)$  $a = (-1.11089*exp(-1.11089*x))$ ;  $b=(0.8/((1-(2/1.08)*x k)^{(0.5)}));$  $c=(0.2/((1-(2/1.1)*x)()(0.5)));$  $e=(exp(-1.11089*x))$ ;  $f=((0.8*0.5*2/1.08)/((1-(2/1.08)*x)(1.5)));$  $g=((0.2*0.5*2/1.1)/((1-(2/1.1)*x)()(1.5)));$  $t=(a^*(b+c))+(e^*(f+g));$ end
- Mencari Akar $R_1$ untuk $i_2=10\%$ dengan Newton-Raphson %% Nilai Koefisien Penyesuaian R1 dengan Suku Bunga 10% Menggunakan Metode Newton-Raphson.  $ea = 0.000000001;$

 $maxiter = 10;$  $xk = input('Masukkan x awal : ')$  $k = 1$ ;  $fprintf(1, '$   $\longrightarrow \n\mathbb{R}^n)$ 

```
fprintf(1,'Iterasi xk f(xk) ea \langle n' \ranglefprintf(1,'\longleftarrow \n')
for k = 1: maxiter
fx = fungsiR110(xk);fpx = turunanR110(xk);x\text{-imp} = xk-(fx/fpx);diff = ((x\_imp-xk)/xk);fprintf(1,'%4.0f %10.5f %10.5f %10.5f \n',k,xk,fx,diff)
if abs(diff) \leq ea || k \geq maxiter
break
end
x = x \cdot \text{imp};k = k+1;end
fprint(1, '----------------------------(-n')
```
#### Mencari Nilai  $R_2$  untuk  $i_2 = 10\%$  dengan Matlab R2012a

- Fungsi  $R_2$  untuk  $i_2 = 10\%$ function  $[f] = \text{fungsi} R210(xk)$  $a = (0.8*exp(-1.11089/1.08*x))$ ;  $b = (0.2*exp(-1.11089/1.1*x))$ ;  $c = (0.8<sup>*</sup>((1-(2/1.08<sup>*</sup> xk))<sup>^</sup>(-0.5)));$  $d = (0.2^*((1-(2/1.1^*x k))^(-0.5)));$  $f = ((a+b)*(c+d))-1;$ end
- Turunan Fungsi  $R_2$  untuk  $i_2 = 10\%$ function  $[t]=\text{turunanR210(xk)}$  $a=((-0.8*1.11089/1.08)*exp(-1.11089/1.08*x))$ ; b= $((-0.2*1.11089/1.1)*exp(-1.11089/1.1*x))$ ;  $c=(0.8*((1-(2/1.08*x))^(0.5)));$  $d=(0.2*((1-(2/1.1*xk))^(0.5)));$  $e=(0.8*exp(-1.11089/1.08*x))$ ;  $f=(0.2*exp(-1.11089/1.1*x))$ ;  $g=((0.8*2/1.08*0.5)*( (1-(2/1.08*x))^(-1.5)));$  $h=((0.2^{*}2/1.1^{*}0.5)^*((1-(2/1.1^{*}xk))^(-1.5)));$  $t=((a+b)*(c+d))+((e+f)*(g+h));$ end
- Mencari Akar  $R_2$  untuk  $i_2 = 10\%$  dengan Newton-Raphson %% Nilai Koefisien Penyesuaian R2 dengan Suku Bunga 10% Menggunakan Metode Newton-Raphson.

 $ea = 0.000000001;$ 

 $maxiter = 10$ ;

 $xk = input('Masukkan x awal : ')$  $k = 1$ ; fprintf(1,' $\frac{1}{\sqrt{2\pi}}$ fprintf(1,'Iterasi xk  $f(xk)$  ea  $\langle n' \rangle$ fprintf(1,'—————————————————-\n') for  $k = 1$ : maxiter  $fx = \text{fungsiR210(xk)};$  $fpx = turunanR210(xk);$  $x\text{.imp} = x\text{k-(fx/fpx)}$ ;  $diff = ((x\_imp-xk)/xk);$ fprintf(1,'%4.0f %10.5f %10.5f %10.5f \n',k,xk,fx,diff) if abs(diff)  $\lt =$  ea || k  $\gt$  = maxiter break end  $x = x \cdot \text{imp};$  $k = k+1;$ end  $fprint(1, '-------------------------(-1)$ 

## Batas Atas Peluang Kebangkrutan Menggunakan Matlab

### R2012a

%% Batas Atas Peluang Kebangkrutan

```
R = input('Maxukkan nilai R : ' )fprintf(1,'\qquad \qquad \qquad \qquad \n')
fprintf(1,' u p \ln')
fprintf(1,'\longleftarrow \n')
u = 0:30;p = exp(-1^*u^*R);plot(u,p)
for u = 0:30;
p = exp(-1^*u^*R);fprintf(1,'%4.0f %11f \langle n',u,p \rangleend
fprint(1, '---------------
```